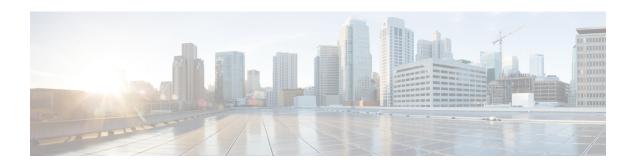

## **Upgrading Cisco DCNM**

This chapter provides information about upgrading Cisco DCNM, and contains the following section:

• Upgrading to Cisco DCNM Release 11.5(2), on page 1

## **Upgrading to Cisco DCNM Release 11.5(2)**

The following table summarizes the type of upgrade that you must follow to upgrade to Release 11.5(2).

| Current Release Number | Deployment Type | Upgrade type to upgrade to Release 11.5(2)                                   |
|------------------------|-----------------|------------------------------------------------------------------------------|
| 11.5(1)                | LAN Fabric      | Software Maintenance Upgrade (SMU) version 11.5(2)                           |
|                        |                 | Note SMU version 11.5(2) is required to use Cisco Nexus Insights Release 5.1 |

Upgrading to Cisco DCNM Release 11.5(2)